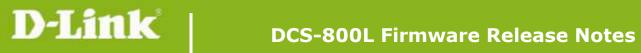

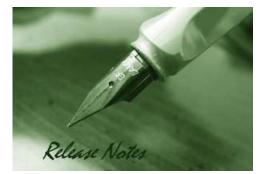

#### Firmware Version: V1.02.06 **Prom Code Version: Published Date:** 2015/2/12

## **Content:**

| New Features:           | 2 |
|-------------------------|---|
| Problems Fixed:         | 2 |
| Known Issues:           | 2 |
| Related Documentation:  |   |
| Upgrading Instructions: | 3 |

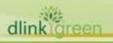

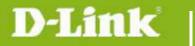

# Revision History and System Requirement:Firmware VersionDateModelHardware VersionV1.00\_b102014/6/16DCS-800LA1V1.01\_b22014/7/21DCS-800LA1

| V1.01_b3 | 2014/7/31 | DCS-800L | A1 |
|----------|-----------|----------|----|
| V1.02.06 | 2015/2/12 | DCS-800L | A1 |
|          |           |          |    |

## **New Features:**

| New Features                                              |  |  |  |  |
|-----------------------------------------------------------|--|--|--|--|
| First formal release of DCS-800L firmware                 |  |  |  |  |
| 1. Update mydlink agent to v2.0.17-b86                    |  |  |  |  |
| 2. Add hardware version parameter for device info inquiry |  |  |  |  |
| 1. Update mydlink agent to v2.0.18-b61                    |  |  |  |  |
| 2. Remove SSL and support TLS                             |  |  |  |  |
|                                                           |  |  |  |  |
|                                                           |  |  |  |  |

# **Problems Fixed:**

| Firmware<br>Version | Problems Fixed                                                                                                    |
|---------------------|----------------------------------------------------------------------------------------------------|
| V1.01_b3            | <ol> <li>Fixed the issue of some special characters (including space) displaying on<br/>Wi-Fi network list</li> <li>Fixed the two-way audio issue that camera doesn't mute when talk function<br/>is enabled</li> </ol> |
| V1.02.06            | <ol> <li>Fixed issue where device would not respond properly to portal commands<br/>under relay mode.</li> <li>Fixed issue occurring randomly that could not live view on portal under relay<br/>mode.</li> </ol>       |

# Known Issues:

dlinkigreen

|--|

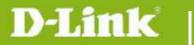

# **Related Documentation:**

N/A

# **Upgrading Instructions:**

The notification of FW upgrade will be automatically delivered on mydlink portal and mydlink Baby Camera Monitor app when there is a new FW release. The camera will start upgrading to the new FW after users confirm to update.

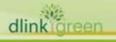